**二、K线图怎么手工绘制**

 $146$ 

自己可画的图形有价格通道线,支撑线,压力线,阻速线,黄金分割线,江恩线....

BOLL ,MA, MACD,KDJ,

 $1$ 

**四、股票图中的线是怎么画出来的,就是(T)的哪线**

**股票怎么画手绘--股票 如何画票箱理论线-股识吧**

 $\frac{1}{3}$ 

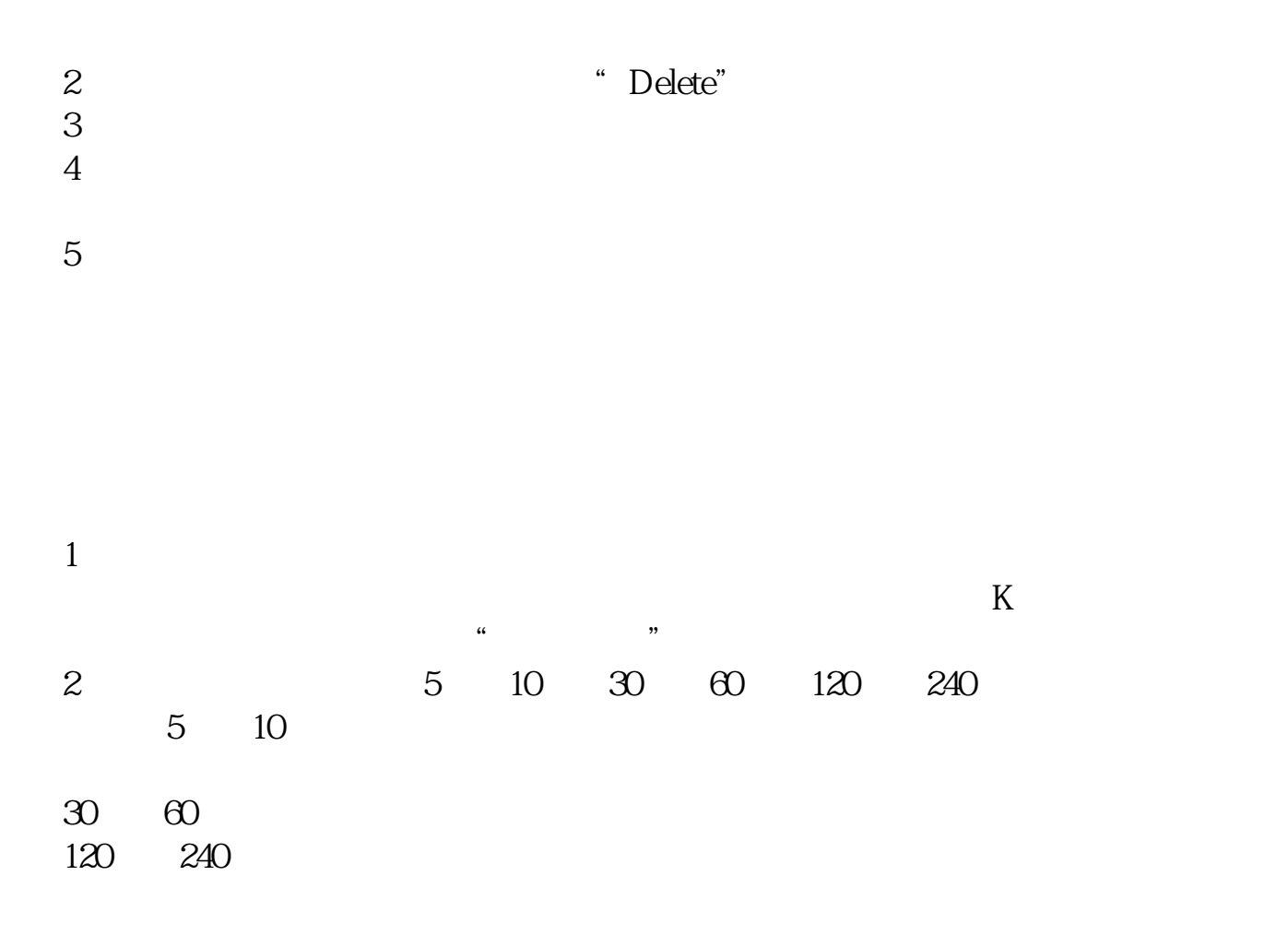

每年的夏天,家乡的西瓜地就会长满成千上万的大西瓜. 西瓜圆圆的和皮球一样大小. and  $\alpha$  and  $\alpha$  and  $\alpha$  and  $\alpha$  and  $\alpha$  and  $\alpha$  and  $\alpha$  and  $\alpha$  and  $\alpha$  and  $\alpha$  and  $\alpha$  and  $\alpha$  $\alpha$  , and the contract of the contract of the contract of the contract of the contract of the contract of the contract of the contract of the contract of the contract of the contract of the contract of the contract of th , and a contract of the contract of the contract of the contract of the contract of the contract of the contract of the contract of the contract of the contract of the contract of the contract of the contract of the contr , we are the contract of the contract of the contract of the contract of the contract of the contract of the contract of the contract of the contract of the contract of the contract of the contract of the contract of the  $\tilde{a}$ ,  $\tilde{b}$ ,  $\tilde{c}$ ,  $\tilde{c}$ , , and the contract of the contract of the contract of the contract of the contract of the contract of the contract of the contract of the contract of the contract of the contract of the contract of the contract of the con

, and the contract of the contract of the contract of the contract of the contract of the contract of the contract of the contract of the contract of the contract of the contract of the contract of the contract of the con

**七、怎么样 用手绘制60分钟k线**

, and the contract of  $\mathcal{S}$ 

 $\mathcal{L}(\mathcal{A})$ 

把你关注的股票每小时里开盘,收盘,最低,最高价用坐标纸标记出来,天天记,就是60

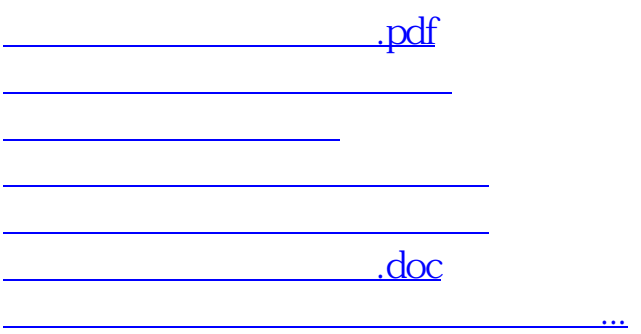

<https://www.gupiaozhishiba.com/book/12655548.html>